# **Zeugnisumstellung, Phase 2**

# **Hinweise**

Es handelt sich um ein großes Update, in dem eine Vielzahl von Erweiterungen und Anforderungen umgesetzt sind.

**1** - Es gibt grundlegende **Änderungen in der Verwaltung von Leistungen in Bezug auf die Zeugnisrechnung**. Diese müssen im Zusammenhang mit den individuellen Modellierungen der jeweiligen Hochschule in einer Testdatenbank **getestet** werden.

Falls zwischen zwei oder mehreren Zeugnissen eine Wiederverwendung von Leistungen erfolgen soll, muss das entsprechend **modelliert** werden.

**2** - Es handelt sich um ein **koordiniertes Update**: fn2Web sowie fn2Module müssen aufeinander abgestimmt sein.

**3** - In den **Skripten** sind dieses Mal besonders viele **individuelle Anpassungen** nötig. Bitte sorgfältig lesen; teilweise sind Skripte auskommentiert, damit sie nicht versehentlich ausgeführt werden.

**4** - **Altdaten** der Zeugnisrechnung müssen in das neue Format **konvertiert** werden. Konverterprogramm nutzen und Zeit einplanen!

**5** - **XSLs**: Eventuell sind Anpassungen im XSL nötig, sofern auf den Datenblatt-Teil des Zeugnis XML zurückgegriffen wird. Daten aus der Ebene PrfStd ziehen in PrfStdStudZeugnis, aus der Ebene Studium in StudiumStudZeugnis.

**6** - **Schnittstelle zu SOS**: Mindestens SS\_SOS in der Version von 2017 nutzen - Einschränkung dort allerdings: Feld SCHWP wird nicht gefüllt. Daher: Besser auf die neue Schnittstelle stud2flex umsteigen.

Außerdem: Zugriffsrechte für die Schwerpunkt-Felder in SOS (SCHWP) bzw. HISinOne (CourseSpecialisation) besorgen.

**7** - **Eigene Skripte** anpassen: Daten aus StudentFach ziehen in StudentFach\_STG. Für flexExport: FremdIds sowie Übertragungsdaten ziehen in neue Tabelle extern\_id.

**8** - Prüfungsämter auf **Layout-Änderungen** vorbereiten Mehrere Dialoge haben neue Felder hinzubekommen. Im Dialog der Teilprüfung im PA-Modul wurden weitreichende Änderungen vorgenommen.

**9** - **Lehrstühle informieren**: Die Auswahl der Teilnahmeliste für LV-gebundene Prüfungen in FN2LM hat sich geändert. Wir gehen jetzt vom Prüfungssemester aus und nicht mehr vom Semester der Lehrveranstaltung.

# **Ausführlichere Release Notes**

## **Vorheriger Zustand:**

- Normale Zeugnisse verwenden Leistungen IMMER wieder.
- Komplexe Zeugnisse verwenden Leistungen aus normalen Zeugnissen wieder.
- Komplexe Zeugnisse verwenden Leistungen aus anderen komplexen Zeugnissen NIE wieder.

#### **Neuer Zustand:**

- #3102: Die Wiederverwendung von Leistungen zwischen einfachen und komplexen Zeugnissen soll verhindert werden können.
- #3216: Die Wiederverwendung von Leistungen eines komplexen Zeugnissen soll für weitere komplexe Zeugnisse ermöglicht werden.

→ Default: Wiederverwendung ist in KEINE Richtung möglich. Sie muss gezielt erlaubt werden.

Dazu muss bei jedem Zeugnis, dessen Leistungen irgendwo wiederverwendet werden dürfen, eingestellt werden, in welchen anderen Zeugnissen eine Wiederverwendung möglich sein soll. Das passiert in den Dialogen für den normalen Abschluss und den komplexen Abschluss, jeweils auf dem neuen Reiter "Leistungen".

Die Ausnahme davon sind PROGNOSEzeugnisse. Sie erlauben Wiederverwendung in jede Richtung und verwenden selbst alle Arten von Leistungen wieder.

#### **Berechnungsarten:**

- Aus Teilprüfungen: Jede Teilprüfung wird betrachtet.

- Aus Prüfungsfachversionen (Modulen): Module werden als Block betrachtet. Es erfolgt also eine Überprüfung, ob das Modul bereits verwendet wurde.

Es erfolgt KEINE Prüfung, ob eine der Teilprüfungen des Moduls bereits in einem anderen Zeugnis verwendet wurde.

Die Teilprüfungen werden aber zusätzlich zum Modul selbst markiert, dass sie in dieses Zeugnis eingeflossen sind.

- Aus ganzen (normalen) Zeugnissen: Zeugnisse werden als Block betrachtet. Es erfolgt KEINE Überprüfung, ob sie selbst, ihre Module oder Teilprüfungen bereits verwendet wurden. Die Teilprüfungen und Module werden aber markiert, dass sie ins neue Zeugnis eingeflossen sind.

### **ToDo für die Hochschulen**:

prüfen, wo eine Wiederverwendung möglich sein soll:

- 1. → z.B. Zwischenprüfung → Abschlussprüfung
- 2. → überall, wo ein normales und ein komplexes Zeugnis parallel existieren können

**WICHTIG**: Wo keine Wiederverwendung definiert wird, kann es zur Berechnung von LEEREN Zeugnissen kommen, oder zu Zeugnissen mit ZU WENIG VOLUMEN. Letzteres fällt nicht unbedingt auf. Dagegen hilft: MINDESTvolumen setzen. Das ist auf dem Reiter Voraussetzungen im normalen und im komplexen Zeugnis möglich.

**Konvertertool** für Altdaten **muss** genutzt werden. Dazu flexKonverter.exe starten und "Zeugnisumzug" wählen.

- #5001 Beim komplexen Zeugnis wurden Beziehungen zu Teilprüfungen mit mehreren Instanzen beim Löschen nicht sauber zurückgesetzt.

Mit der neuen Zuordnung der Teilprüfungen zu Zeugnissen wird jede Instanz als zum Zeugnis und zur Position zugehörig gekennzeichnet. Die tatsächlich verwendete Instanz wird darin mit einem Flag als "relevante Instanz" gekennzeichnet. Dies wird auch in der Oberfläche entsprechend dargestellt.

- #5183 Bei der Datumsermittlung im Zeugnis optional auch freiwillige Leistungen berücksichtigen.

- #4735 Beim komplexen Abschluss: Sofern das Zeugnissemester außerhalb des Semesterverlaufs der studierenden Person liegt, wird das Fachsemester entsprechend korrigiert. Fachsemester wird dort ermittelt, wo auch das Zeugnisdatum ermittelt wird, weil sich hieraus auch das Fachsemester ergeben sollte.

- #4880 Beim "Löschen und neu berechnen" im Kontextmenü die vorher vorhandenen Druckformen frisch erzeugen.

- #4873 Bei Änderungen der Daten im Zeugnisdialog abfragen, ob die Druckformen neu erzeugt werden sollen.

- #5246 Ein Verschieben von Leistungen darf nicht möglich sein, wenn eine Beziehung zu einem Zeugnis besteht.

- #4803 Bereich Vertiefung entfällt. Dafür Anzeige von Spezialisierungen im Zeugnis ermöglicht, und manuelles Zubuchen nicht bestandener Spezialisierungen.

- Bereiche Notenverteilung (Gießen), Doppeltes Abschneiden (Augsburg, Bamberg) und damit zusammenhängend Zeugnismodulnoten wurden in Absprache mit den betroffenen Hochschulen ausgebaut.

- #4359 Der Dialog der Teilprüfung (Update) im PA-Modul hat neue Eingabefelder für die Veröffentlichung einer Abschlussarbeit bekommen (Soll, Verlängerung, Real). Das Layout des Dialogs wurde stark verändert. Darüber hinaus ist nun eine Berechnung des Korrekturdatums (Soll) sowie des Veröffentlichungsdatums (Soll) möglich, sofern die entsprechenden Fristen dafür im PO-Modul modelliert werden.

- #3217 Erweiterung der Einstufungstabellen um eine Möglichkeit zur Bildung von Vergleichsgruppen für die komplexen Zeugnisse

- #3726 Erweiterung der Einstufungstabellen um eine Mindestkohortengröße

- #4633 Einstufungstabelle in Automatisierungstool aufrufbar
- #4130 Möglichkeit, mehrere alternative Regeln für die Vergabe von Auszeichnungen zu hinterlegen
- Externe Ids zu mehreren Systemen (SOS, HIO) anzeigen und verwalten für:
	- 1. → Auslandsaufenthalte → Dialog
	- 2. → normale Abschlüsse → Dialog
	- 3. → Inhalte von komplexen Abschlüssen → Dialog
	- 4.  $→$  ENB  $→$  Dialog

5. → Abschlussarbeiten → in der Oberfläche nicht sichtbar

- Externe Ids in den Schnittstellen stud2flex und flexExport berücksichtigen für:

- $1. \rightarrow$  Auslandsaufenthalte
- $2. \rightarrow$  normale Abschlüsse
- 3. → Inhalte von komplexen Abschlüssen
- $4. \rightarrow ENB$

- Umstellung der Schlüsselverwaltung zu SOS für den Import von Studierenden: Nicht mehr in studentfach, sondern in studentfach stg. Die Setup-Einstellung MEHRFACHSTG entfällt, das entsprechende Verhalten wird zum Standard. Vgl. #3110.

Das Centura-PA-Modul kann den Dialog StudentFach\_Update danach nicht mehr richtig anzeigen! Es muss eine passende Schnittstelle für den Import verwendet werden (entweder stud2flex oder eine SS SOS mindestens aus 2017).

Eventuell existierende SKRIPTE und Auswertungen (Reporte) müssen von studentfach auf studentfach\_stg umgestellt werden!

Ausnahme: APSTGNR bleibt in StudentFach und wird auch weiterhin hier gepflegt.

- #5300

a) Übernahme des Schwerpunkts aus SOS.

Zusätzliche Zugriffsrechte in SOS nötig: Auf die Tabelle k schwp sowie das Feld stg.schwp. In HIO auf CourseSpecialization.

b) Berücksichtigung von Vert und Schwp beim Ermitteln der POrd-Nr

- #5428 stud2flex: Progressbars zurücksetzen auch für die Funktionen, die gerade nicht laufen

- #5329 stud2flex mit SLCM als Fremdsystem
- #5482 Ausgabe des Teilprüfungstyps in der Druckform
- #5585 Speicherverbrauch in stud2flex im Batchlauf zu hoch

- #5579 Anzeige der Gesamtnote: Nachkommastellen wahlweise aus der Notentabelle holen oder die eingetragenen Werte nehmen

- #5463 Verbesserte Ausgabe im Logging bei nicht überschreibbaren LAB-Sätzen

From: <https://wiki.ihb-eg.de/> - **FlexWiki**

Permanent link: **<https://wiki.ihb-eg.de/doku.php/releasenotes/zeugnisbranch>**

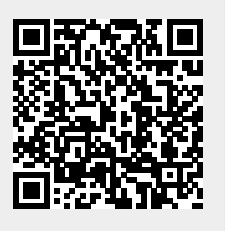

Last update: **2019/10/02 10:20**